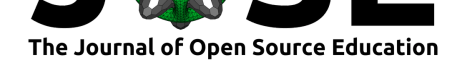

# CFD Python: the 12 steps to Navier-Stokes equations

#### Lorena A. Barba<sup>1</sup> and Gilbert F. Forsyth<sup>1, 2</sup>

**1** The George Washington University **2** Capital One

#### **DOI:** 10.21105/jose.00021

**Software**

- Review &
- [Repository](https://doi.org/10.21105/jose.00021)  $\circ$
- Archive

**Subm[itted:](https://github.com/openjournals/jose-reviews/issues/21)** 01 July 2018 **Published:** [12 No](https://github.com/barbagroup/CFDPython)vember 2018

#### **Licen[se](https://doi.org/10.5281/zenodo.1484512)**

Authors of papers retain copyright and release the work under a Creative Commons Attribution 4.0 International License (CC-BY).

### **Summary**

The **CFD Python** learning module is a set of Jupyter notebooks, consisting of 12 "core" lessons, 3 "bonus" lessons, and a "lesson zero" as a quick intro to Python for numerical computing. This practical module takes students through 12 steps, incrementally guiding them to program a solution to the two-dimensional Navier–Stokes equation, using finite differences. The steps are the following:

- Steps 1–4 are in one dimension: (i) linear convection with a step-function initial condition (IC) and appropriate boundary conditions (BC); with the same IC/BCs: (ii) nonlinear convection, and (iii) diffusion only; (iv) Burgers' equation, with a saw-tooth IC and periodic BCs.
- Steps 5–10 are in two dimensions: (v) linear convection with a square function IC and appropriate BCs; with the same  $IC/BCs$ : (vi) nonlinear convection, and (vii) diffusion only; (viii) Burgers' equation; (ix) Laplace equation, with zero IC and both Neumann and Dirichlet BCs; (x) Poisson equation in 2D.
- Steps 11–12 solve the Navier–Stokes equation in 2D: (xi) cavity flow; (xii) channel flow.

Students learn many valuable lessons as the module guides them through these steps (they should not skip any!). The incremental nature of the exercises means they get a sense of achievement at the end of each lesson, and they feel they are learning with low effort. As they progress, they naturally practice code re-use and they incrementally learn programming and plotting techniques. As they analyze their results, they learn about numerical diffusion, accuracy, and convergence. In about four weeks, they become moderately proficient programmers and are motivated to start discussing more theoretical matters.

## **Statement of need**

Many university courses in computational fluid dynamics (CFD) follow a similar order of topics. As reflected in various textbooks, the course usually starts with the subject of interpolation, going on to numerical integration of ordinary differential equations, and continuing to standard material on partial differential equations. Students encounter theory of stability, order of convergence, and numerical diffusion, but they often do not gain much experience programming. This learning module places emphasis on practical experience with the *programming* of numerical solutions to fundamental mathematical models that can represent fluid behavior. It is unique in its approach of taking a beginner in a step-by-step fashion to complete the solution of a fairly complex numerical

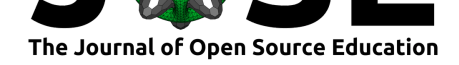

problem: two-dimensional cavity flow via the Navier–Stokes equations, discretized with finite differences.

The "12 steps to Navier–Stokes" lessons have proved effectiveness. They were used in the classroom as part of a university course for four years in a row (Boston University, 2009 to 2013), guiding several dozen students to develop their Navier–Stokes solutions. Written as a set of Jupyter notebooks, the module was the backbone of an intensive tutorial held as part of the 2013 Latin American Symposium on High-Performance Computing in Mendoza, Argentina (http://ecar2013.hpclatam.org).

The module is complete and can be easily adopted by other instructors who wish to teach CFD using a practical approach. An instructor can complement the lessons with brief presentations, class discussions, and readings. For example, after students experiment with different values o[f the parameters in the first tw](https://web.archive.org/web/20181111235234/http://ecar2013.hpclatam.org)o steps, they will encounter situations when the solution blows up, due to numerical instability. As they become perplexed of this behavior, the instructor can use the "bonus" lesson about the stability criterion of Courant–Friedrichs–Lewy (CFL), and complement with a brief lecture on the concepts of consistency, stability and convergence.

We know that instructors around the world have already adopted these lessons: many of them have written us with expressions of gratitude (or with improvement suggestions). The collection was translated to Spanish by a volunteer (Fran Navarro) in 2015 (https://github.com/franktoffel/CFDPython-ES), another user (Manuel Ramsaier) made screencast videos with Matlab versions of the lessons (https://youtu.be/QOeTk6C6dZI), and a professor in Singapore (Claus-Dieter Ohl) incorporates the lessons in his local CFD course  $(\text{http://cav2012.sg/cdohl/CFD-course/}).$  After Barba left Boston University, the i[nstructor who took over the CFD course there c](https://github.com/franktoffel/CFDPython-ES)ontinued to use the module. She writes: "The 12 steps are great for building a student's comp[utational toolbox, building her un](https://youtu.be/QOeTk6C6dZI)derstanding of numerical methods, and providing some benchmark solutions for validating full CF[D simulations. I use these 12 steps in t](http://cav2012.sg/cdohl/CFD_course/)he beginning weeks of my graduate level CFD course every year. They help lay the perfect foundation for further analysis and use of available CFD tools." (Prof. Sheryl Grace, 2018.)

The lessons are also often mentioned in posts on sites like CFD Online, Quora, and others, and they are cited in a SciPy Conference paper (Ketcheson, 2014) and a book (Rossant, 2018). A portion of the module was translated to use the Devito package (a finite-difference code-generation tool based on SymPy), as part of their tutorials. Various translations of the lessons to other programming languages ca[n be found on](https://www.cfd-online.com/)l[ine.](https://www.quora.com)

### **Notes on instructional design**

Based on the experience of the authors after developing the **CFD Python** learning module, and other modules following a similar approach, we adopted this basic design pattern for creating lessons using *computable content*:

- 1. Break it down into small steps
- 2. Chunk small steps into bigger steps
- 3. Add narrative and connect
- 4. Link out to documentation
- 5. Interleave easy exercises
- 6. Spice with challenge questions/tasks
- 7. Publish openly online

Regarding the inclusion of step-by-step, incremental code exposition, some critics are hesitant with "giving the solution" to the learners, and propose an alternative approach

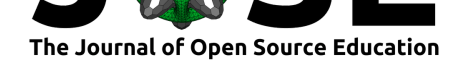

where the learners have to struggle and build their code solutions from scratch. When teaching novices, however, several studies show significant learning improvements when using worked examples, versus problem-solving with no guidance. This is called the "worked-example effect," and it is a widely studied cognitive-load effect (Sweller, 2006, Chen, Kalyuga, & Sweller (2015)). It applies particularly when teaching complex material to novice learners, resulting in heavy working-memory load: strong guidance is likely to result in enhanced performance, in this case.

Other learning modules following this design pattern include the AeroPython lessons in classical aerodynamics (https://github.com/barbagroup/AeroPython) and the five modules of the course "Practical Numerical Methods with Python," a.k.a., Numerical MOOC (https://github.com/numerical-mooc/numerical-mooc).

# **[References](https://github.com/numerical-mooc/numerical-mooc)**

Chen, O., Kalyuga, S., & Sweller, J. (2015). The worked example effect, the generation effect, and element interactivity. *Journal of Educational Psychology*, *107*(3), 689. doi:10.1037/edu0000018

Ketcheson, D. I. (2014). Teaching numerical methods with IPython notebooks and inquiry-based learning. In Stéfan van der Walt & James Bergstra (Eds.), *Proceedings of the 13th Python in Science Conference* (pp. 19–25). Retrieved from http: //h[dl.handle.net/10754/](https://doi.org/10.1037/edu0000018)346689

Rossant, C. (2018). *IPython interactive computing and visualization cookbook: Over 100 hands-on recipes to sharpen your skills in high-performance numerical computing an[d data](http://hdl.handle.net/10754/346689) [science in the jupyter notebook](http://hdl.handle.net/10754/346689)*. Packt Publishing Ltd.

Sweller, J. (2006). The worked example effect and human cognition. *Learning and instruction*, *16*(2), 165–169. doi:10.1016/j.learninstruc.2006.02.005